# 3d Maths Cheat Sheet

### **Vectors**

### Vector Addition

The sum of 2 vectors completes the triangle.

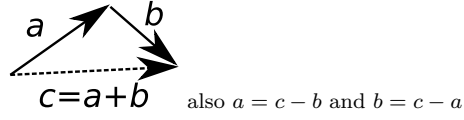

#### Unit Vectors - "Normalised" Vectors

Used to represent a direction or normal. Length of 1.  $\hat{A} = \frac{\vec{A}}{||\vec{A}||}$ 

Where  $||\vec{A}||$  is the length or magnitude of  $\vec{A}$ .

#### Dot Product of 2 Vectors

Can be used to get the angle between 2 vectors.  $\vec{A} \cdot \vec{B} = \sum_{i=1}^{n} \vec{A_i} B_i = A_1 \vec{B_1} + A_2 B_2 + \dots + A_n B_n$ The dot product returns a single scalar value.  $\theta = \arccos(\hat{A} \cdot \hat{B})$  $\theta = \arccos(\frac{\vec{A} \cdot \vec{B}}{||\vec{A}||||\vec{B}||})$ Where  $\arccos$  is inverse cosine  $\cos^{-1}$ .

#### Cross Product of 2 Vectors

Produces a vector perpendicular to the plane containing the 2 vectors.

1

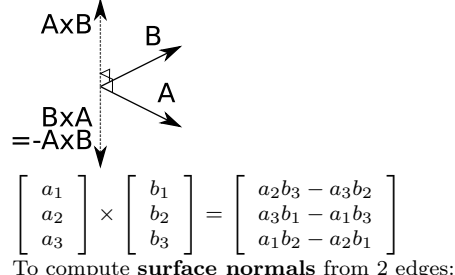

 $N =$  normalize (cross  $(A, B)$ );

## Matrices

#### Identity Matrix

All 0, except the top-left to bottom-right diagonal.

 $I_3 = \perp$  $\lceil$ 1 0 0 0 1 0  $\begin{bmatrix} 1 & 0 & 0 \\ 0 & 1 & 0 \\ 0 & 0 & 1 \end{bmatrix}$ 

#### if  $AB = I$  then A is the inverse of B and *vice versa*.

#### Matrix \* Vector

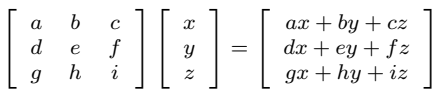

# Matrix \* Matrix

#### Each cell (row, col) in AB is:

 $\sum_{i=1}^{n} A(row, 1) * B(1, col) + \cdots + A(row, n) * B(n, col)$ <br>Where *n* is dimensionality of matrix.

$$
AB = \left[ \begin{array}{cc} a & b \\ c & d \end{array} \right] \left[ \begin{array}{cc} e & f \\ g & h \end{array} \right] = \left[ \begin{array}{cc} ae + bg & af + bh \\ ce + dg & cf + dh \end{array} \right]
$$

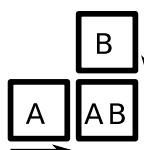

(rows of A with columns of B)

### Matrix Determinant

For a 2x2 or 3x3 matrix use the Rule of Sarrus; add products of top-left to bottom-right diagonals, subtract products of opposite diagonals.

 $M =$  $\sqrt{ }$  $a \quad b \quad c$ d e f  $\left. \begin{array}{ccc} a & b & c \ d & e & f \ g & h & i \end{array} \right|$ Its determinant  $|M|$  is:

 $|M| = aei + bfq + cdh - ceq - bdi - afh$ For 4x4 use Laplace Expansion; each top-row value \* the 3x3 matrix made of all other rows and columns:

 $|M| = aM_1 - bM_2 + cM_3 - dM_4$ 

See http://www.euclideanspace.com/maths/algebra/matrix/ functions/determinant/fourD/index.htm

#### Matrix Transpose

Flip matrix over its main diagonal. In special case of orthonormal xyz matrix then inverse is the transpose. Can use to switch between row-major and column-major matrices.

$$
M = \left[ \begin{array}{ccc} a & b & c \\ d & e & f \\ g & h & i \end{array} \right] \, M^T = \left[ \begin{array}{ccc} a & d & g \\ b & e & h \\ c & f & i \end{array} \right]
$$

#### Matrix Inverse

Use an inverse matrix to reverse its transformation, or to transform relative to another object.

 $MM^{-1} = I$  Where I is the identity matrix.

If the determinant of a matrix is 0, then there is no inverse. The inverse can be found by multiplying the determinant with a large matrix of cofactors. For the long formula see

http://www.cg.info.hiroshima-cu.ac.jp/~miyazaki/

#### knowledge/teche23.html

Use the transpose of an inverse model matrix to transform normals:  $n' = n(M^{-1})^T$ 

## Homogeneous Matrices

#### Row-Order Homogeneous Matrix

Commonly used in Direct3D maths libraries

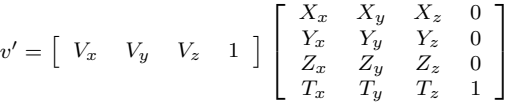

## Column-Order Homogeneous Matrix

Commonly used in OpenGL maths libraries

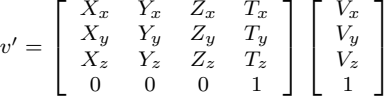

#### Translation, Scaling, and Rotation

column order  $T =$  $\sqrt{ }$  $\overline{1}$ 1 0 0  $T_x$  $0 \quad 1 \quad 0 \quad T_y$  $0 \t 0 \t 1 \t T_z$ 0 0 0 1 1  $\Big\vert S =$  $\sqrt{ }$  $\overline{\phantom{a}}$  $S_x$  0 0 0  $0 \tS_y \t0 \t0$  $0 \t 0 \t S_z \t 0$ 0 0 0 1  $R_x =$  $\sqrt{ }$  $\overline{1}$ 1 0 0 0 0  $cos(\theta)$   $-sin(\theta)$  0  $0 \quad sin(\theta) \quad cos(\theta) \quad 0$  $0 \quad 0 \quad 0 \quad 1$ 1 (column-order)  $R_u =$  $\sqrt{ }$  $\overline{1}$  $cos(\theta)$  0  $sin(\theta)$  0 0 1 0 0  $-\sin(\theta)$  0  $\cos(\theta)$  0<br>0 0 0 1 0 0 0 1 1 (column-order)  $R_z =$  $\sqrt{ }$  $\overline{1}$  $\begin{array}{rcl}\n\cos(\theta) & -\sin(\theta) & 0 & 0 \\
\sin(\theta) & \cos(\theta) & 0 & 0\n\end{array}$  $\begin{array}{ccc} sin(\theta) & cos(\theta) & 0 & 0 \\ 0 & 0 & 1 & 0 \end{array}$  $0 \qquad 0 \qquad 1$ 0 0 0 1 1 (column-order)

1  $\overline{1}$ 

#### View Matrix

$$
V = \begin{bmatrix} R_x & R_y & R_z & -P_x \\ U_x & U_y & U_z & -P_y \\ -F_x & -F_y & -F_z & -P_z \\ 0 & 0 & 0 & 1 \end{bmatrix}
$$
 (column-order)

Where  $U$  is a vector pointing up,  $F$  forward, and  $P$  is world position of camera.

Bird's-eye view 
$$
V = \begin{bmatrix} 1 & 0 & 0 & 0 \\ 0 & 0 & -1 & 0 \\ 0 & 1 & 0 & 0 \\ 0 & 0 & 0 & 1 \end{bmatrix}
$$

## Projection Matrix

$$
P = \begin{bmatrix} S_x & 0 & 0 & 0 \\ 0 & S_y & 0 & 0 \\ 0 & 0 & S_z & P_z \\ 0 & 0 & -1 & 0 \end{bmatrix}
$$
 (column-order)  

$$
S_x = (2*near)/(range*aspect + range*aspect)
$$

$$
S_y = near/range
$$

$$
S_z = -(far + near)/(far - near)
$$
  
\n
$$
P_z = -(2 * far * near)/(far - near)
$$
  
\n
$$
range = tan(fov/2) * near
$$

revision 4. 5 Oct 2012

Dr Anton Gerdelan, apg@scss.tcd.ie, Trinity College Dublin, Ireland. LATEX template from http://www.stdout.org/∼winston/latex/ Thanks Michaël, Amoss, and Veronica!